## **Enter 5 Numbers through Array**

import javax.swing.JOptionPane;

import java.lang.Integer;

class New

```
{
```
public static void main(String args[])

```
{
```
int n[]=new int[5];

int i;

{

}

 $\left| \right|$ 

}

}

}

String temp;

System.out.println("Input any 5 numbers");

```
for(i=0;i\leq=4;i++)
```
temp=JOptionPane.showInputDialog("Enter value");

n[i]=Integer.parseInt(temp);

for(i=0;i<=4;i++)

System.out.println(n[i]);

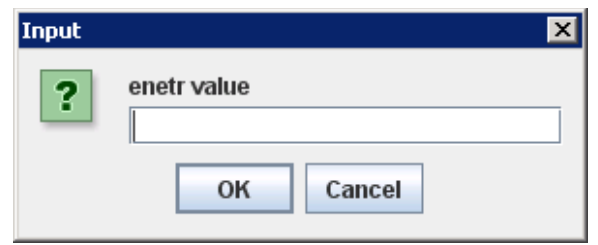

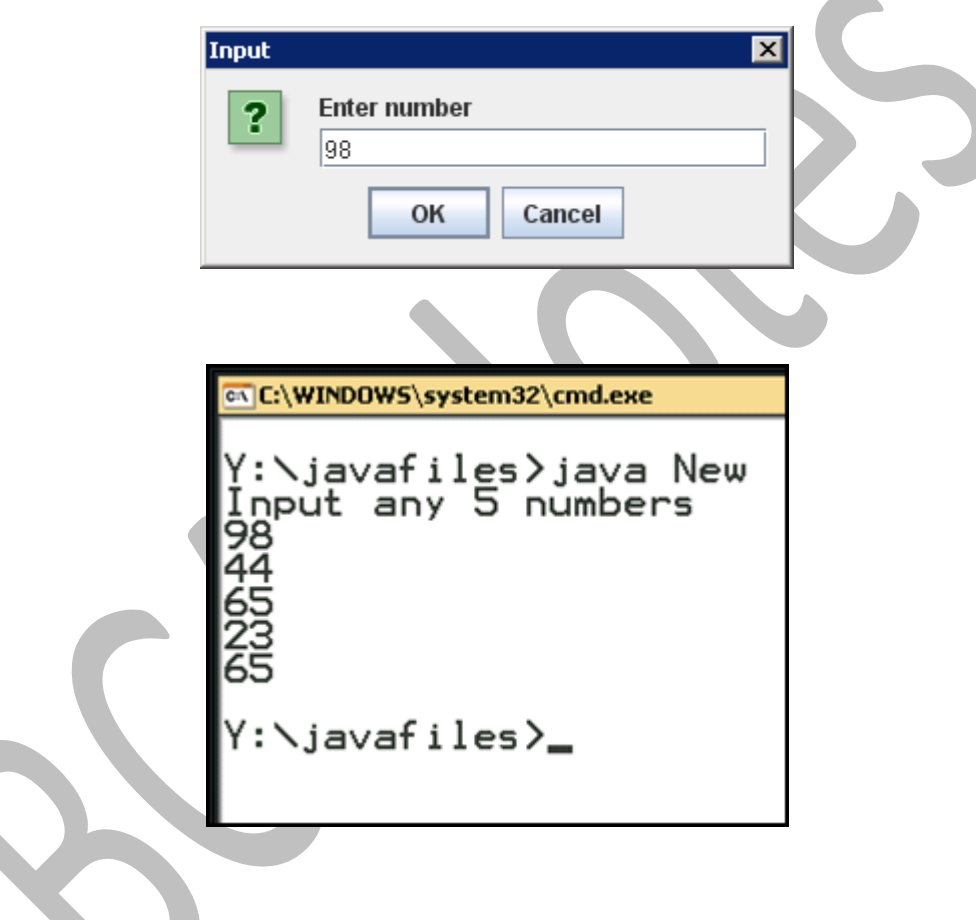

Copyright © BCA Notes All Rights Reserved.